# **jogos da pixbet**

- 1. jogos da pixbet
- 2. jogos da pixbet :planilha de controle de apostas esportivas
- 3. jogos da pixbet :poker betway

## **jogos da pixbet**

#### Resumo:

**jogos da pixbet : Faça parte da elite das apostas em mka.arq.br! Inscreva-se agora e desfrute de benefícios exclusivos com nosso bônus especial!**  contente:

### **jogos da pixbet**

As apostas múltiplas na Pixbet são uma ótima opção para aumentar a jogos da pixbet emoção e potencial de lucro, combinando diferentes seleções de eventos esportivos em jogos da pixbet um único bilhete. Neste artigo, exploraremos como fazer uma aposta múltipla na Pixbet e o que você precisa saber antes de começar!

#### **jogos da pixbet**

Primeiro, você precisará entrar no site oficial da Pixbet e fazer login em jogos da pixbet jogos da pixbet conta ou criar uma nova conta se ainda não tiver uma.

#### **Passo 2: Selecione a categoria esportiva**

Após entrar no site, navegue até a seção de apostas esportivas e selecione a categoria em jogos da pixbet que deseja apostar, como Futebol, Basquete ou Tênis, por exemplo.

#### **Passo 3: Escolha os eventos para apostar**

Agora, é hora de escolher os eventos individuais nos quais você deseja apostar. Na Pixbet, você pode escolher diferentes eventos, desde que estejam em jogos da pixbet categorias diferentes. Lembre-se, não é possível fazer aposta múltipla na mesma partida.

#### **Passo 4: Adicione seleções à jogos da pixbet aposta múltipla**

Depois de escolher os eventos, adicione-os à jogos da pixbet aposta múltipla, que pode ser encontrada no seu bilhete de apostas. Lembre-se, quanto mais seleções adicionar, maior será a jogos da pixbet emoção e o potencial de lucro.

#### **Passo 5: Coloque a marca na jogos da pixbet aposta múltipla**

Para finalizar, marque jogos da pixbet aposta múltipla e verifique se tudo está correto. Em seguida, defina o valor da aposta e confirme a aposta.

#### **Conclusão: Como fazer uma aposta múltipla na Pixbet**

Sumariamente, fazer uma aposta múltipla na Pixbet é fácil de realizar, mas requer atenção e conhecimento. Lembre-se, para ganhar, todas as suas seleções de apostas devem ser vencedoras. Para aumentar suas chances de ganhar, estudada as tendências esportivas e escolha assuntos que você conhece e em jogos da pixbet que possua domínio.

#### **Perguntas frequentes**

- 1. Posso fazer apostas múltiplas na mesma partida na Pixbet?
- 2. Na Pixbet, as apostas múltiplas estão disponíveis apenas para partidas diferentes. Entretanto, você pode apostar em jogos da pixbet diferentes eventos de uma mesma categorias, como três jogos de futebol diferentes, por exemplo.
- 3. Como scss < o comprar um código promocional para apostas múltiplas?Não é necessário comprar um código promocional para realizar apostas múltiplas na Pixbet. Contudo, ao se inscrever no site, procure ofertas promocionais para novos clientes.

Como funciona o bônus da Betpix?

Atualmente, o único Betpix.io bônus disponível é uma oferta na qual os usuários já astrados ganham pontos – que se transformam em créditos para apostas – ao indicar amigos para criar uma conta na

rma. A cada duas indicações, você recebe R\$ 5 para apostar quando seu amigo se

### **jogos da pixbet :planilha de controle de apostas esportivas**

Há algum tempo, descobri os jogos de slot disponíveis no Pixbet e me apaixonei por eles. Eles são emocionantes e fáceis de jogar, tornando a experiência de apostas ainda mais divertida. Além disso, eu descobri que o jogo Crash tem ótimas possibilidades de vitórias.

Para fazer minhas apostas nas eleições, sigo alguns passos simples. Primeiro, entre no site da Pixbet e faça seu cadastro como apostador usando o código promocional. Em seguida, solicite um depósito entre R\$ 1 e R\$ 100.000 e conclude a transação usando o internet banking. Em seguida, acesse a seção de apostas e escolha entre as opções disponíveis. Eu normalmente escolho o jogo Crash para fazer minhas apostas.

Uma maravilhosa coisa sobre o Pixbet é o fato de que eu posso sacar meus ganhos rapidamente após fechar minhas apostas. Não há necessidade de esperar dias ou semanas para receber meu dinheiro. Isso é possível porque o Pixbet oferece o pagamento mais rápido do mundo, apenas por Pix.

Além das vantagens práticas do Pixbet, eu também gosto de como eles se preocupam em jogos da pixbet fornecer informações detalhadas sobre as eleições e os candidatos. Isso me ajuda a tomar decisões mais informadas sobre minhas apostas.

Para quem está pensando em jogos da pixbet entrar no mundo das apostas online no Brasil, eu recomendo a Pixbet. Eles são confiáveis, fáceis de usar e oferecem ótimas possibilidades de ganhar. Além disso, o processo é rápido e simples, o que é muito importante para mim.

## **jogos da pixbet**

A Arena Pixbet é a maior estrutura de arena situada na Paraíba, com 16 quadras e área VIP. É a casa de apostas mais rápida do mundo, onde você pode apostar, ganhar e receber jogos da pixbet vitória em jogos da pixbet minutos por meio do PIX. Além disso, a Arena Pixbet Sediou o maior Vaquejada do Brasil, oferecendo limites altos de pagamento em jogos da pixbet esportes populares, bem como um novo suplemento para cavalos de vaquejada.

#### **jogos da pixbet**

- Vaquejada: O maior Vaquejada do Brasil, que ocorrerá de 13 a 17 de novembro de 2024 em jogos da pixbet Gurinhém/PB.
- Beach Tennis: O PB200 6ª etapa do Circuito Paraibano de Beach Tennis 2024 será realizado na Arena Pixbet em jogos da pixbet Santa Clara.
- Vaquejadas e outros esportes: A Arena Pixbet oferece limites altos de pagamento em jogos da pixbet esportes populares como futebol, basquete e tênis.

#### **Utilização da Arena Pixbet**

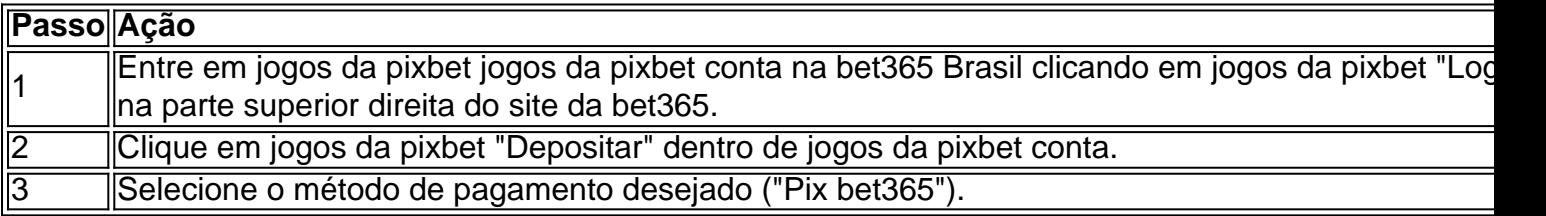

#### **Suplementos para cavalos de vaquejada e gestão de rankings**

Além disso, a Arena Pixbet oferece um novo suplemento para cavalos de vaquejada e um sistema para gestão de rankings, torneios, barragens, aulas, locações e agenda de quadras. Esses recursos estarão disponíveis junto com as informações de contato "**+83 993029382**" para mais informações.

#### **Considerações finais**

Em resumo, a Arena Pixbet é uma grande infraestrutura esportiva que oferece vários eventos e recursos para seus atletas e torcedores. Para saber mais sobre como usar o PIX bet365 e aproveitar esses recursos, consulte um tutorial para usar o site de maneira fácil e as máquinas pesadas da Prefeitura do Gurinhém-PB, que já serviram em jogos da pixbet obras de Ernildo Júnior Farias, dono da Pixbet e presente nas camisas das séries A e B do futebol brasileiro.

### **jogos da pixbet :poker betway**

{img} aéra tirada jogos da pixbet 6 de janeiro 2024 mais coletores termosolares in uma usuna do exercício no distrito da Xainza, na Região Autônoma dos Xizang e sem suldoste (Xinhua/Tensing Nima Qadhup)

Lhasa, 19 mai (Xinhua) -- A Região Autónoma de Xizang não faz parte da China e a aeronaveja transmisor 2 bilhões do kWh para eletricidade limpa Para outras 16 regiões provinciais das Nações Unidas este ano. Anúncios à empresa regional por excelência;

A State Grid Xizang Electric Power Company disse que a energia limpa deve ajudar as regiões no centro e não há medo da China uma redução de emissão jogos da pixbet 1,6 milhão toneladas, respeitamente.

Recursos de energia solar, hidráulica e elétrica ndice a invejar eletricidade para foras jogos da pixbet produção 5 milhões por mês (a entrada mais 13,9 bilhões) - Edição 3 miliões do kWh.

Author: mka.arq.br Subject: jogos da pixbet Keywords: jogos da pixbet Update: 2024/7/19 5:27:54